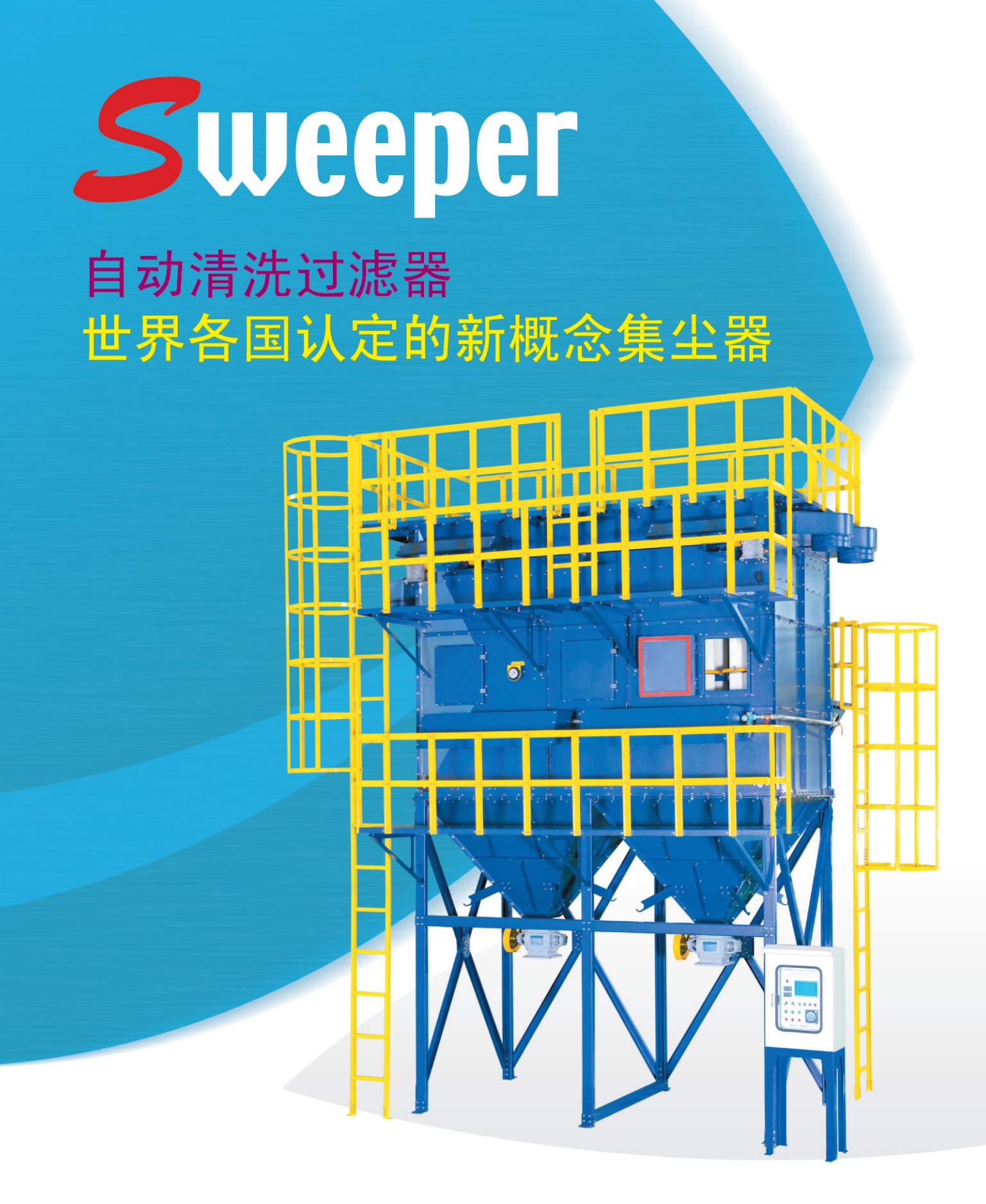

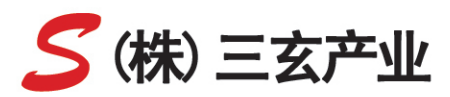

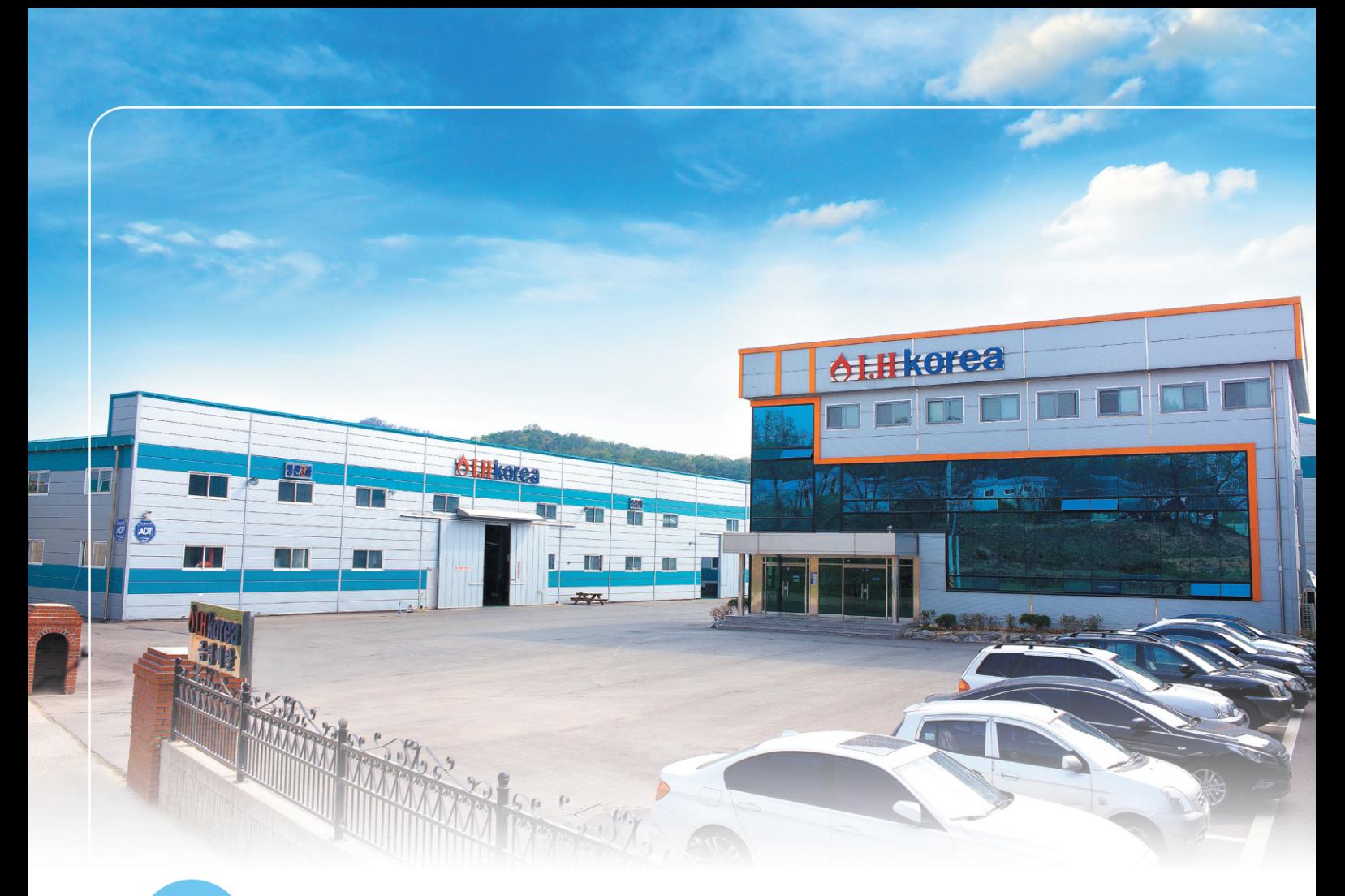

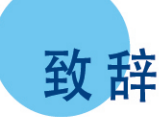

IH KOREA是从事熔融金属喷射的公司, 因在生产过程中产生大量烟 尘, 所以委托多家韩国国内的集尘器公司制作了集尘设备, 但都未 能解决问题。因此, 通过20多年的研究和开发, 自行开发出了采用 新技术的集尘器。

本公司开发出的新技术不仅在韩国国内, 在中国、美国、日本等多 个国家也得到认可并取得了专利。基于此, 为了帮助因排放公害苦 恼的公司们,本公司正式开展了本项事业。

只要贵公司打电话给本公司,本公司将会通过对设施的整体设计向 贵公司提出建议书。若贵公司正在使用的集尘器有问题, 则本公司 将会给贵公司安装测试用集尘器来充分进行集尘测试后, 向贵公司 推荐适合的集尘器。

本公司向您承诺, 将向贵公司提供最优秀的技术和服务, 使得集尘 器在安装后不会发生任何问题。

代表理事 赵勇来

持有的专利

### "得到世界各国认可的 新感念集尘技术"

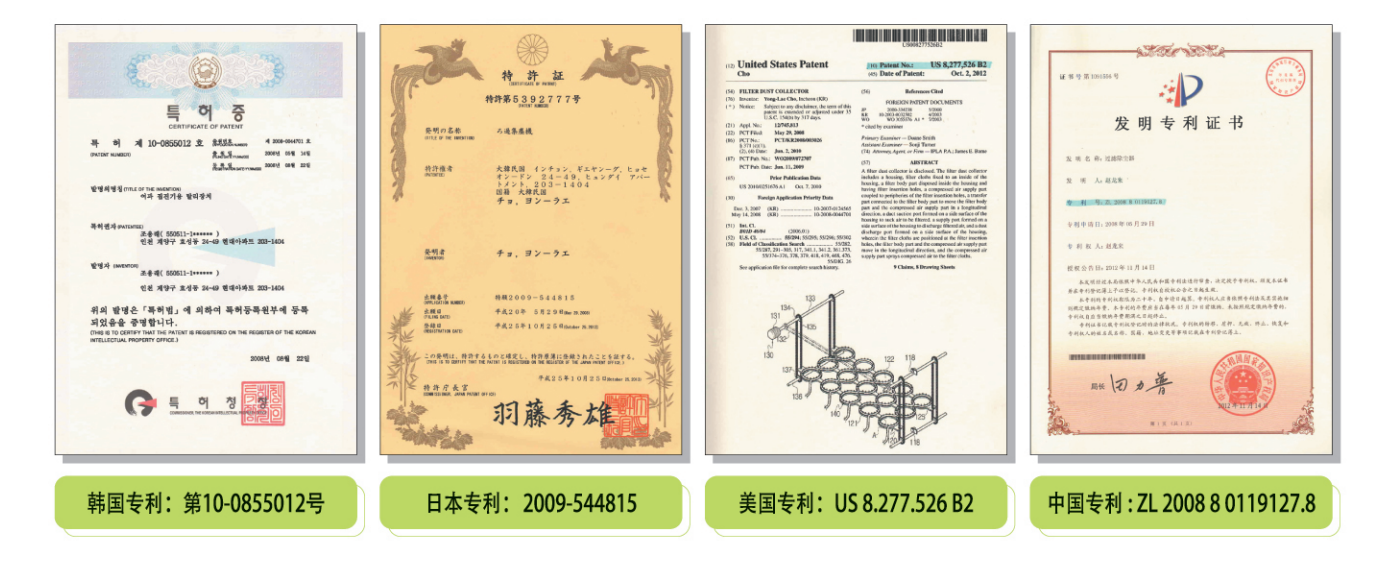

基本原理和特点

#### ■ 集尘器的原理

目前常见的滤筒式(Filter Type)脉冲集尘器一般采用在内部产生反向气流的 方法消除贴在滤筒(Filter)外部的污染物质, 但这种方法不可能在1~2秒钟的 脉动(Pulsing)时间里完全清除污染物质。

若没能完全清除污染物质,则将会造成滤筒被堵塞,最终会导致粉尘逆流到 作业现场。为了解决这些问题,在内部产生反向气流时,本公司的集尘器通 过安装在外部的吹气管(Blowing Pipe)喷射空气, 并通过上下抖动完全清除 贴在滤筒(Filter)外部的污染物质, 使滤筒(Filter)始终保持清洁状态。

#### ■ 集尘器的特点

- 1. 从外部利用空气喷嘴完全清除滤筒(Filter)上的污染物质,从而使滤筒 (Filter)始终保持清洁状态。
- 2. 集尘器的制作没有采用焊接, 而是采用组装方式, 并在镀锌后进行粉末喷 涂,因此安装在外部也不会腐蚀。
- 3. 制作时间短, 因此总是可以满足要求的交货时间。
- 4. 无需更换滤筒(Filter), 因此无需另管理集尘器。

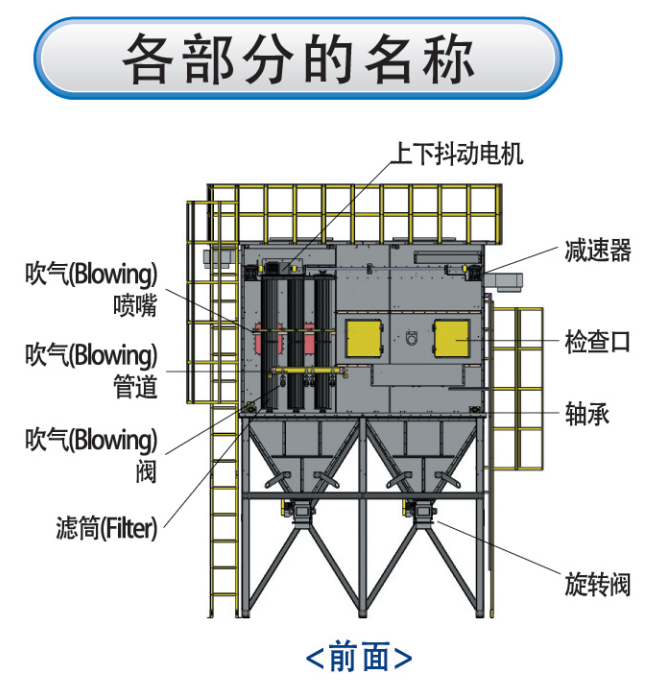

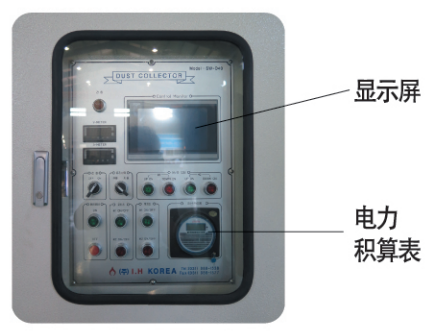

<室外控制板>

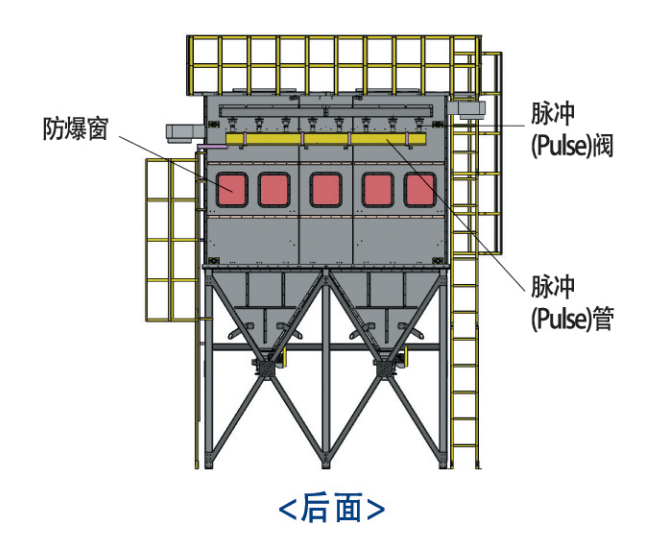

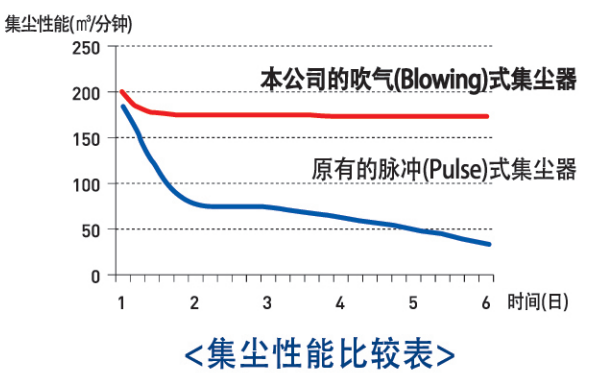

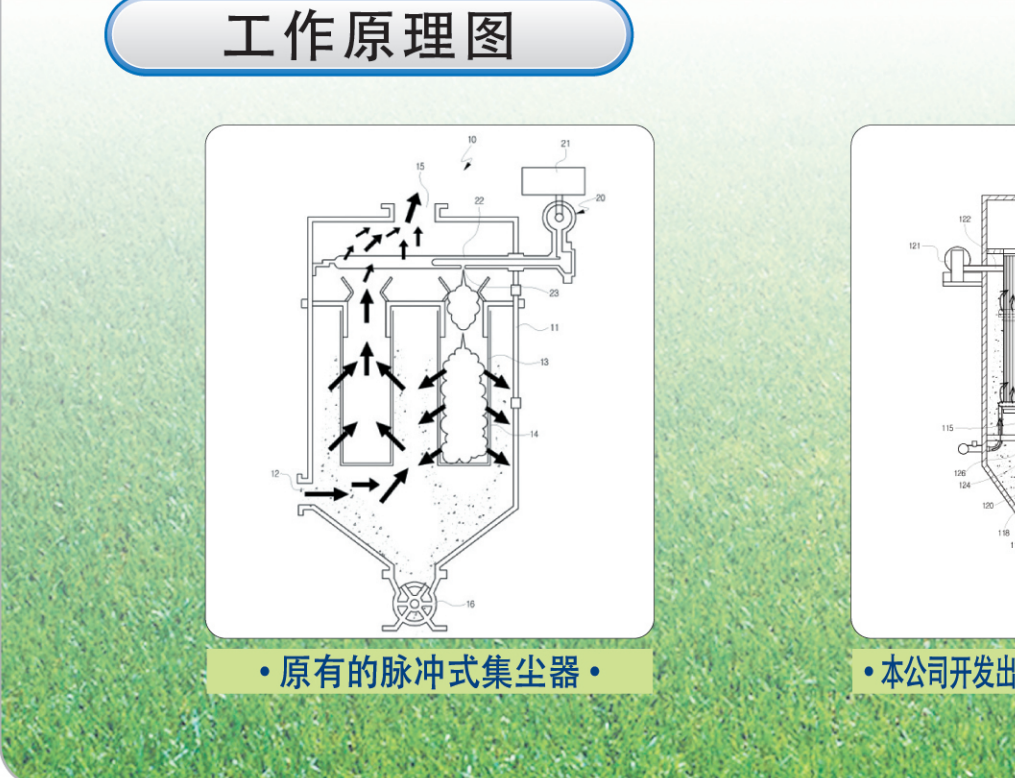

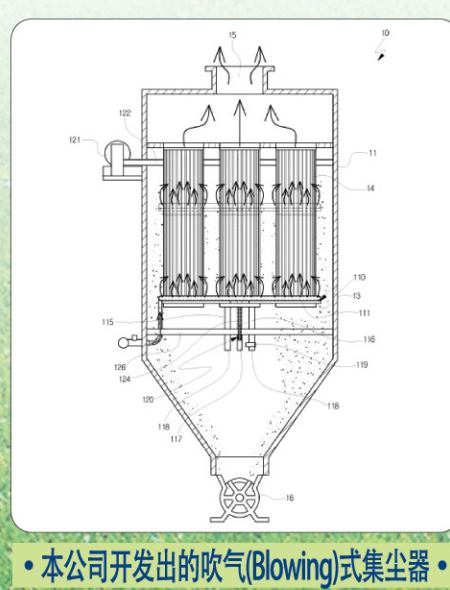

### 您使用的集尘器是否存在问题?

## 生产型号

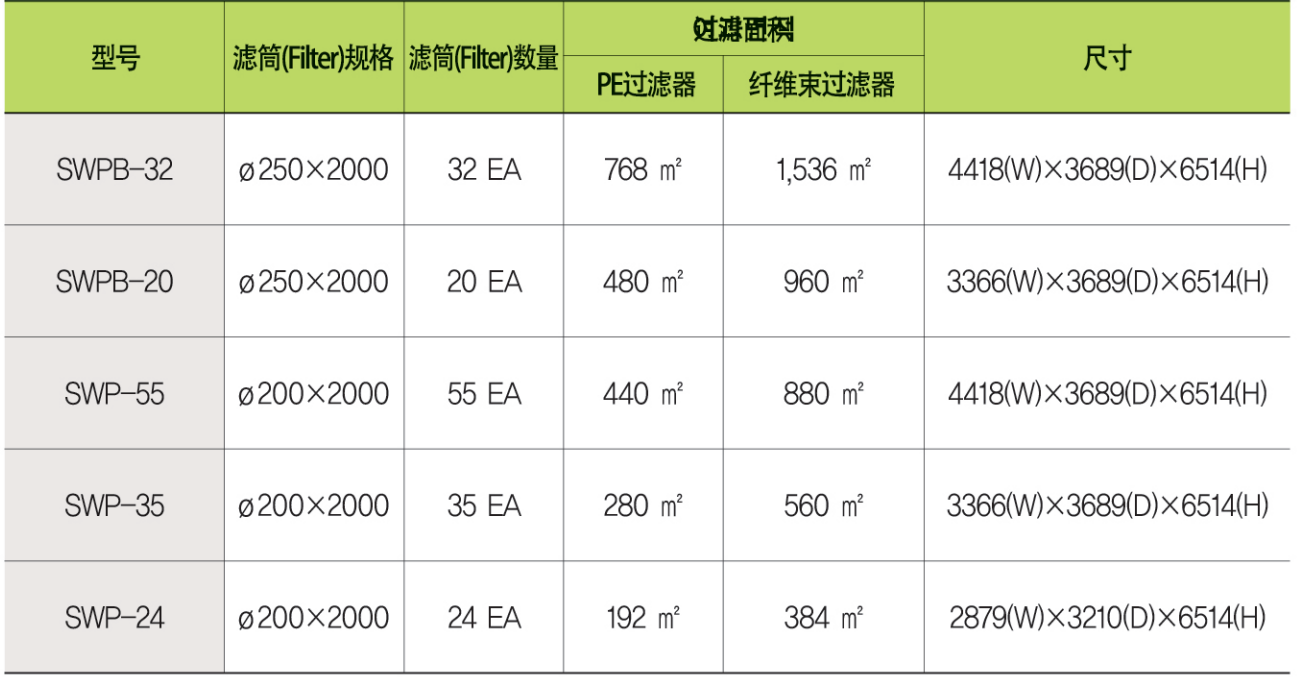

※可以设计和制作在上述型号上没有的规格。

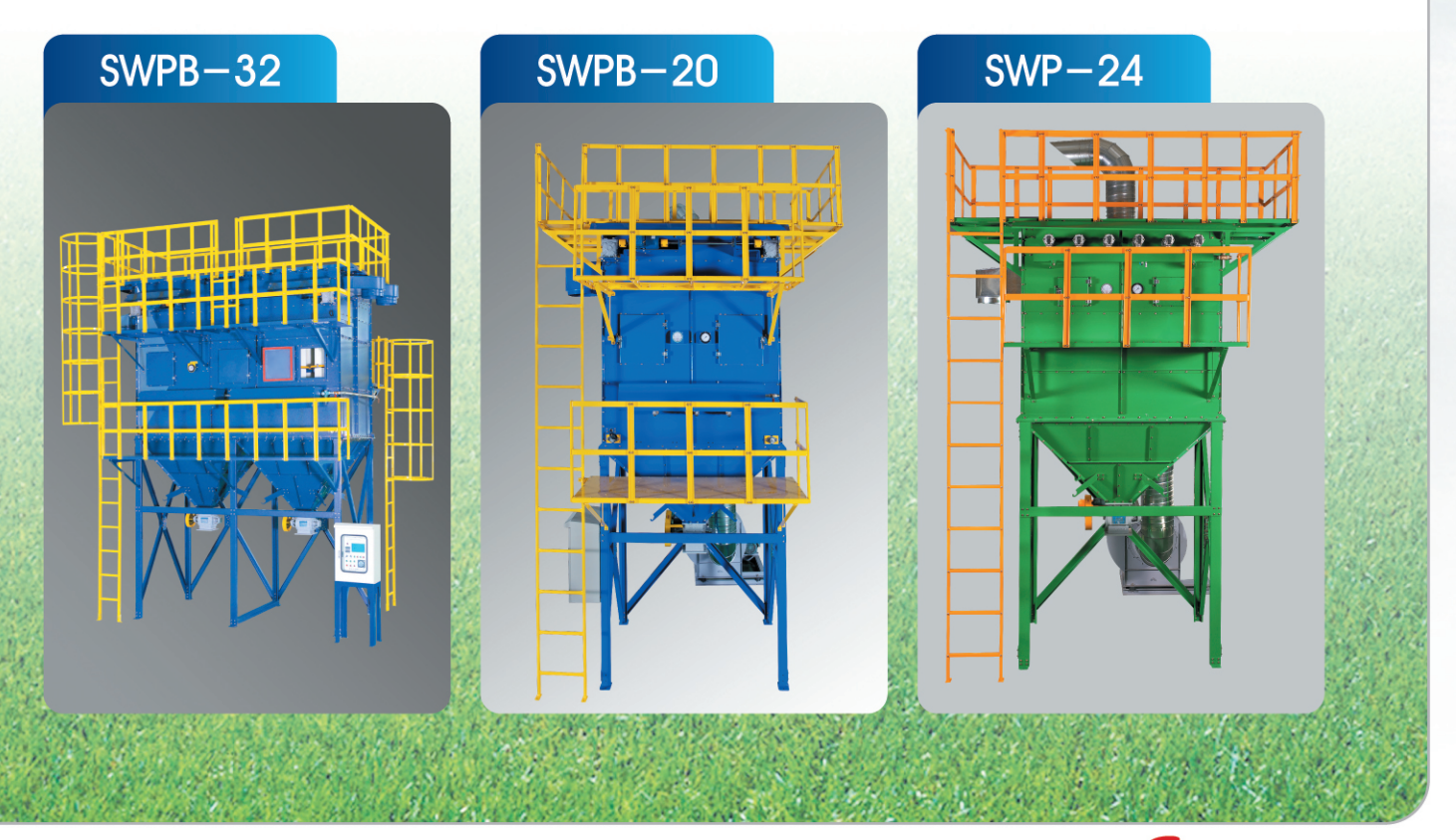

S (株) 三玄产业 05

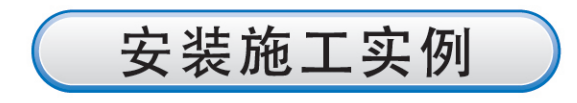

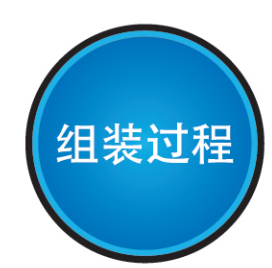

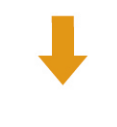

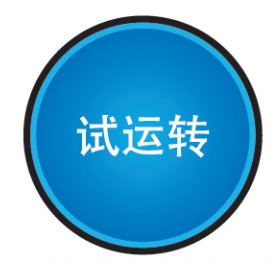

启动生产

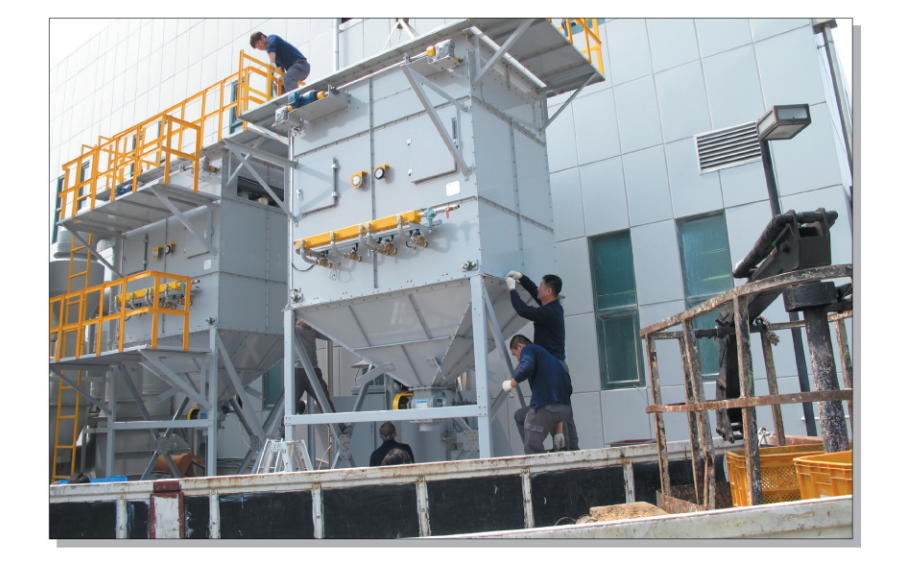

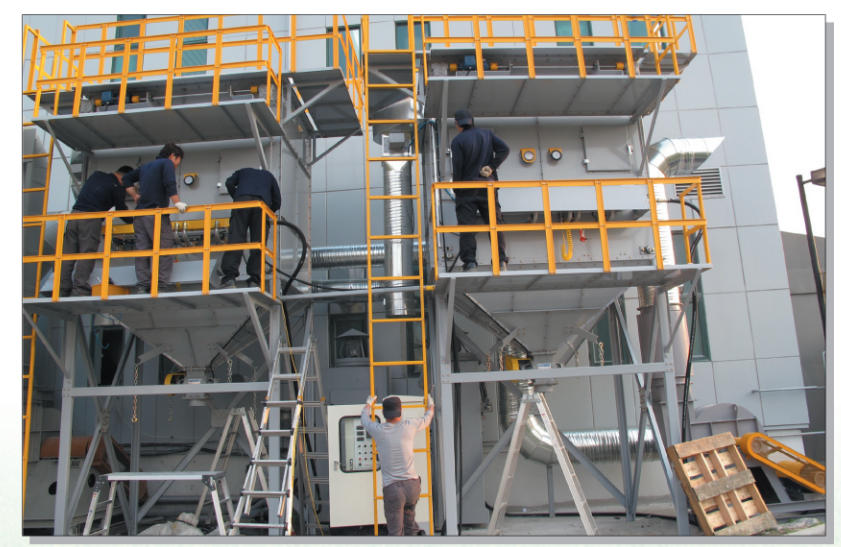

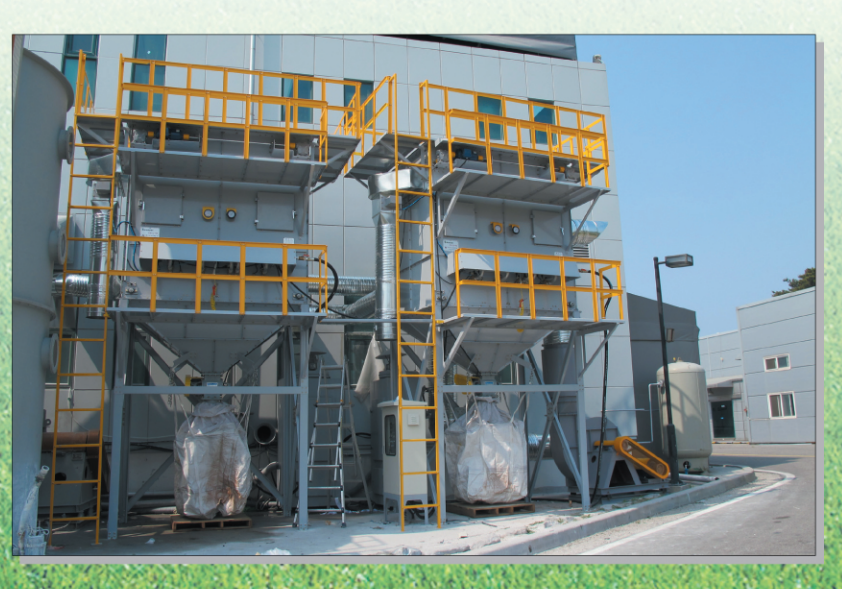

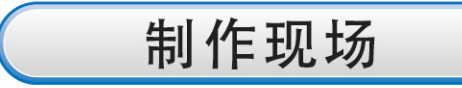

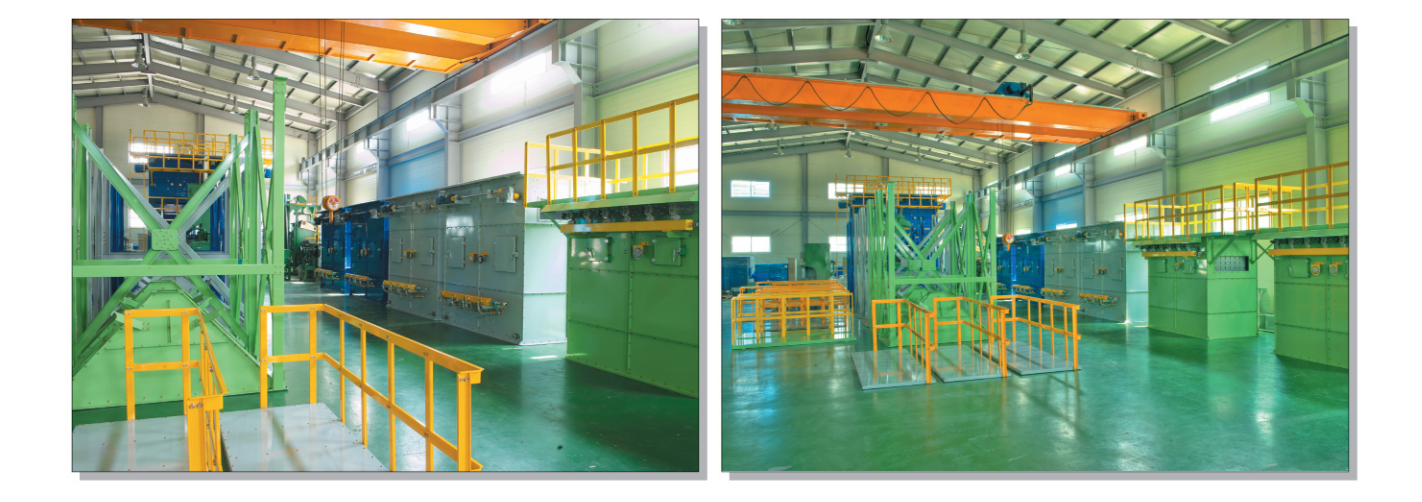

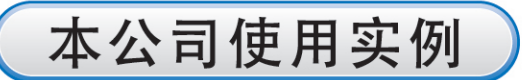

- 正在共使用12台

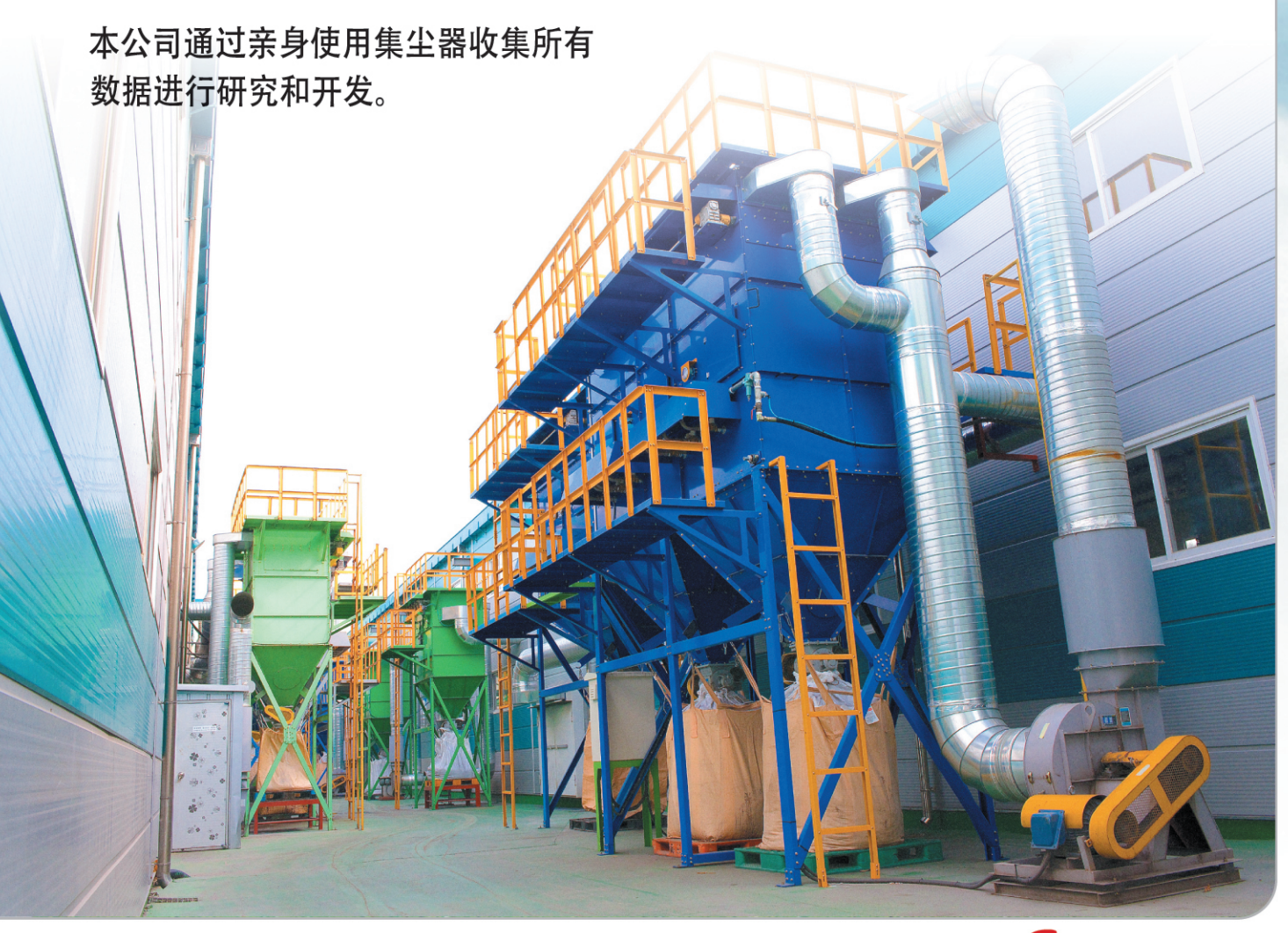

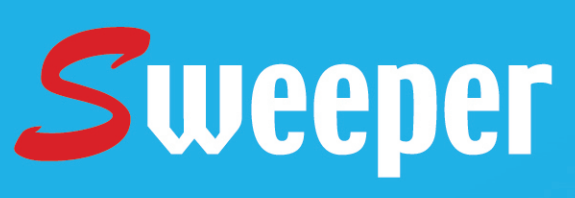

## 自动清洗过滤器 世界各国认定的 新概念集尘器

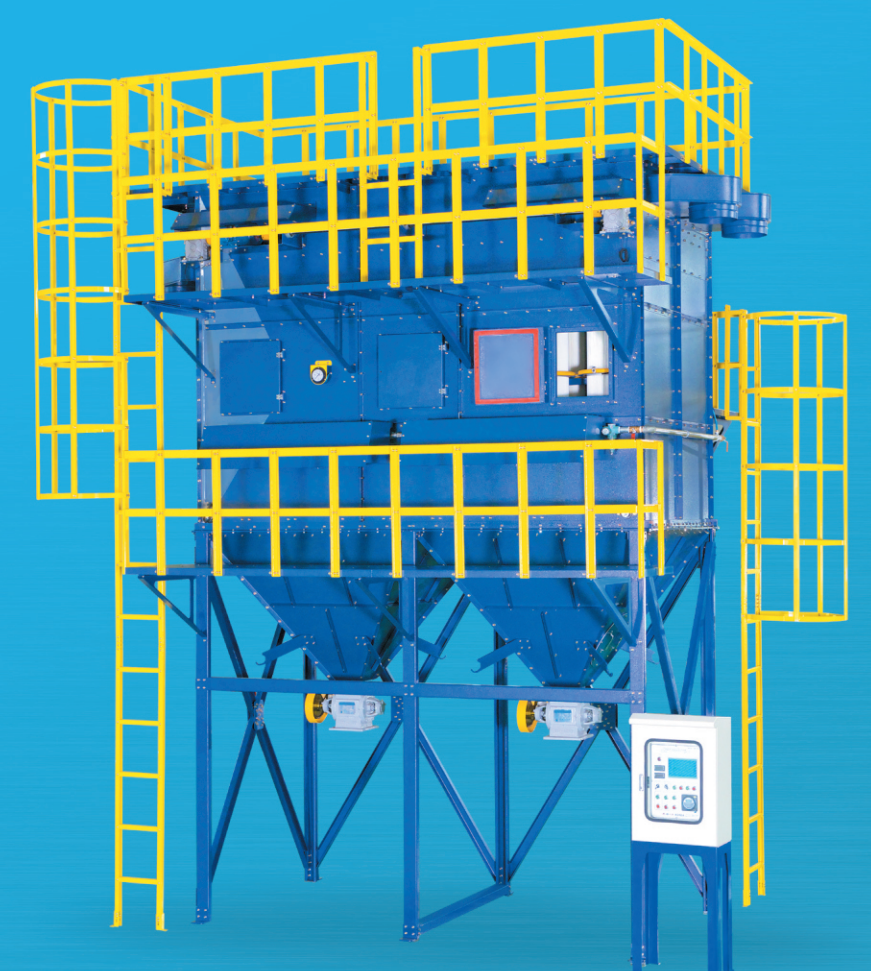

# 人本公司的所有产品保证提供三年售后服务。

 $S$ (株) 三玄产业

大韩民国京畿道金浦市大串面松麻路52街61-18号 电话 82-31-988-1538 传真 82-31-624-1539 负责人 赵玄镇科长(82-10-9020-1861)